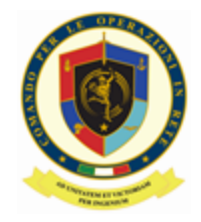

## **COMANDO PER LE OPERAZIONI IN RETE**

*-QUALIFIED TRUST SERVICE PROVIDER -*

## *RICHIESTA DI REVOCA CERTIFICATO DI SIGILLO ELETTRONICO*

**DENOMINAZIONE ENTE INDIRIZZO SEDE LEGALE CITTA/LOCALITA' PROVINCIA NAZIONE COGNOME (1) NOME (2) RUOLO/QUALIFICA INDIRIZZO POSTA ELETTRONICA**(3)

## **CHIEDO**

la **REVOCA** del servizio di *"Sigillo Elettronico Qualificato"*.

A tal fine comunico i seguenti dati:

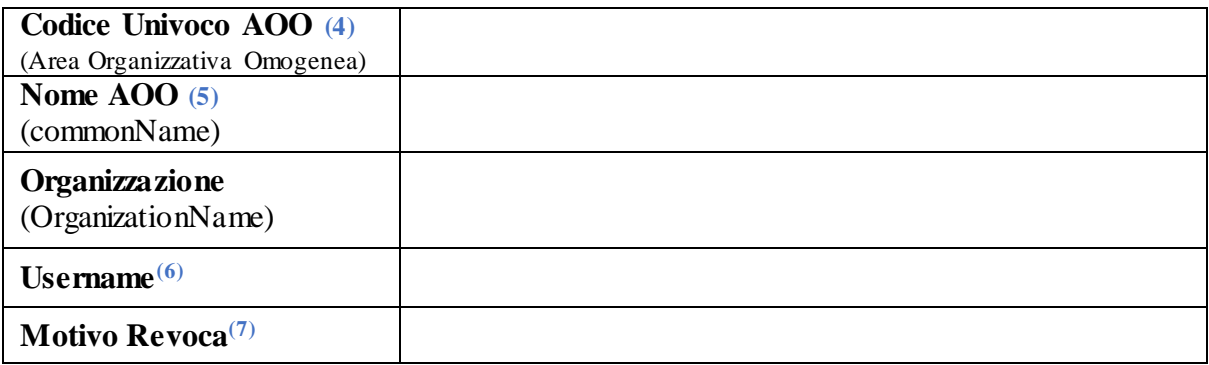

Dati obbligatori richiesti in ottemperanza al D.Lgs 82/2005 (Codice Amministrazione Digitale) e s.m.i. ed al DPCM 22 febbraio 2013 (Regole tecniche in materia di generazione, apposizione e verifica delle firme elettroniche avanzate, qualificat e e digitali)

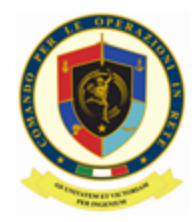

## **NOTE ESPLICATIVE PER LA COMPILAZIONE**

- (1) **COGNOME**: come riportato sul proprio Mod. ATe
- (2) **NOME**: come riportato sul proprio Mod. ATe
- **(3) CASELLA POSTALE ISTITUZIONALE PERSONALE**  (es. nome.cognome@esercito/marina/aeronautica/persociv.difesa.it)
- (4) **CODICE UNIVOCO AOO**: Codice identificativo della AOO come determinato dall'Indice dei domicili digitali della Pubblica Amministrazione (IPA) composto da sette caratteri alfanumerici e primo carattere **A**. [https://www.indicepa.gov.it/ipa-portale/consultazione/domicilio-digitale/ricerca-area-organizzativa](https://www.indicepa.gov.it/ipa-portale/consultazione/domicilio-digitale/ricerca-area-organizzativa-omogenea)[omogenea](https://www.indicepa.gov.it/ipa-portale/consultazione/domicilio-digitale/ricerca-area-organizzativa-omogenea)
- **(5) NOME AOO:** nome della AOO (*commonName* del certificato di sigillo)
- (6) **NOME UTENTE del CERTIFICATO** di Sigillo per cui si richiede la revoca. Come riportato all'interno della busta cieca inviata a corredo del certificato. Se è stata smarrita la busta cieca e non si è più in possesso del nome utente, lasciare il campo in bianco.
- (7) **MOTIVO REVOCA**: non funzionante, smarrimento busta cieca, dati errati, fine esigenza, altro

Località Data

**Firma digitale del Richiedente (\*)**

**(\*) Il presente modulo deve essere firmato digitalmente esclusivamente con il Kit di Firma in formato PAdES e Marcatura Temporale (profilo T) con selezione campo firma ed inviato a:**  $\frac{info-pkiff@smd.difesa.it}{p}$ **con oggetto "RICHIESTA REVOCA SIGILLO ELETTRONICO"**

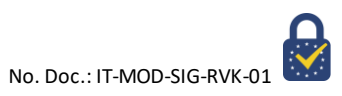